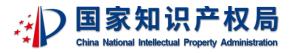

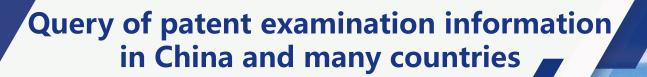

**China National Intellectual Property Administration** 

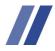

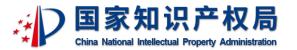

# CONTENTS

- 1 System Brief Introduction
- 2 Common System Operations

# 1.1 System Overview

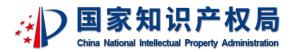

The Query of patent examination information in China and many countries provides the public, applicants and agencies with examination information inquiry of invention patent applications and published utility model and design patent applications in China, and provides inquiry of patent application information of the four offices: United States, Japan, Europe and Korea. The new version was launched in February 2023.

# China Patent Examination Information Inquiry

Provide the public with the examination information of all published invention patent applications and published utility model and design patent applications.

# Global patent examination information inquiry

Provide the public with inquiries about patent applications of the USPTO (United States), JPO (Japan), EPO (Europe), and KIPO (Korea), including application information, notification information, publication information, search reports, etc., as well as family information and citation classification information.

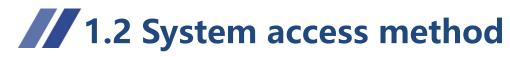

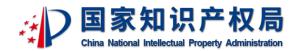

- 1、Access address: https://cpquery.cponline.cnipa.gov.cn
- 2. Access method: On the English homepage of the official website of the China National Intellectual Property Administration, select the [Query] button under the [Search] column.

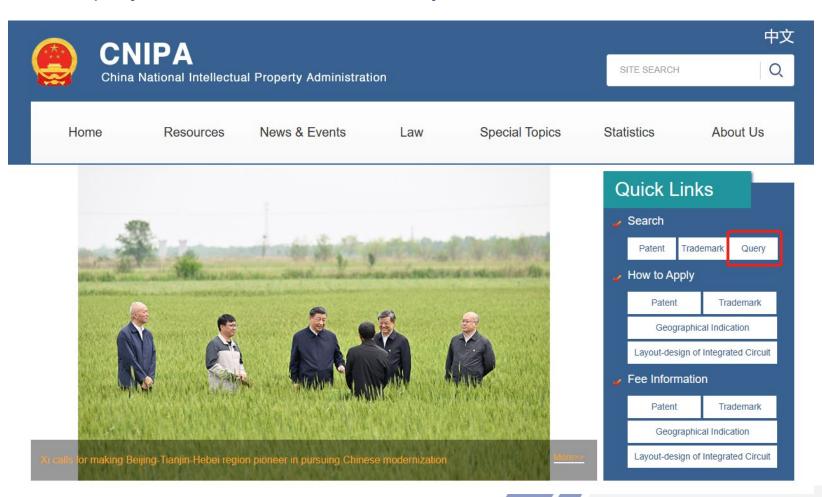

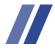

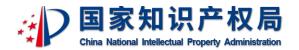

# CONTENTS

- 1 System Brief Introduction
- 2 Common System Operations

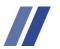

## **2.1 Common System Operations**

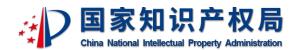

Registration Route:On the English version of the official website of the China National Intellectual Property Adminstration, select [Query] to enter the registration landing page of the Query of patent examination information in China and many countries.

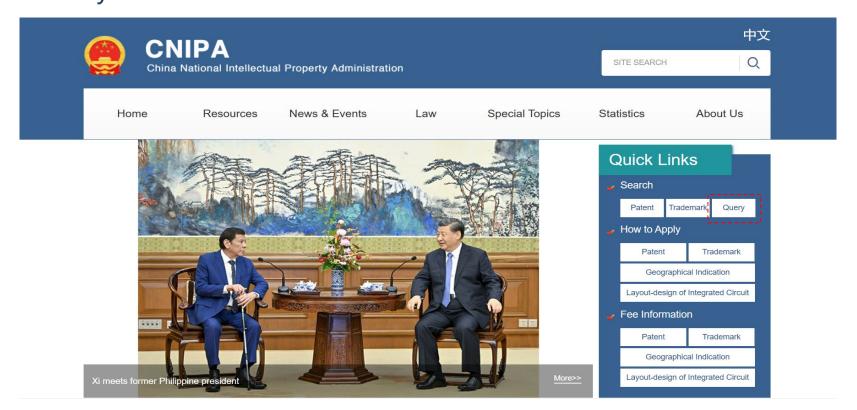

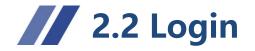

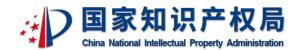

The registration and login page is presented in English by default, users can click the page [User registration] to enter the registration page to complete the account registration by email, after successful registration, they can complete the login through the registered account on the page and enter the patent examination information query system of China and many countries.

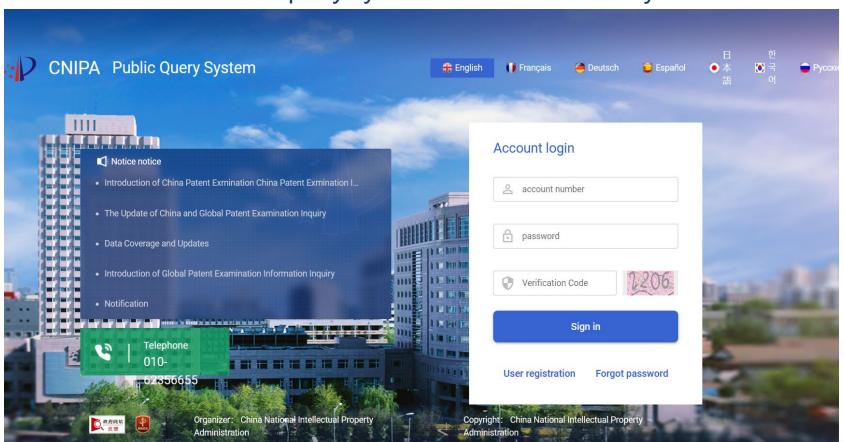

# 2.3 China Patent Examination Information Inquiry

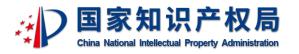

Users can search patent applications. The applicant and the title of the invention can be fuzzy query. Select the multilingual icon to switch the query in 8 languages: Chinese, English, French, German, Spanish, Japanese, Korean, and Russian.

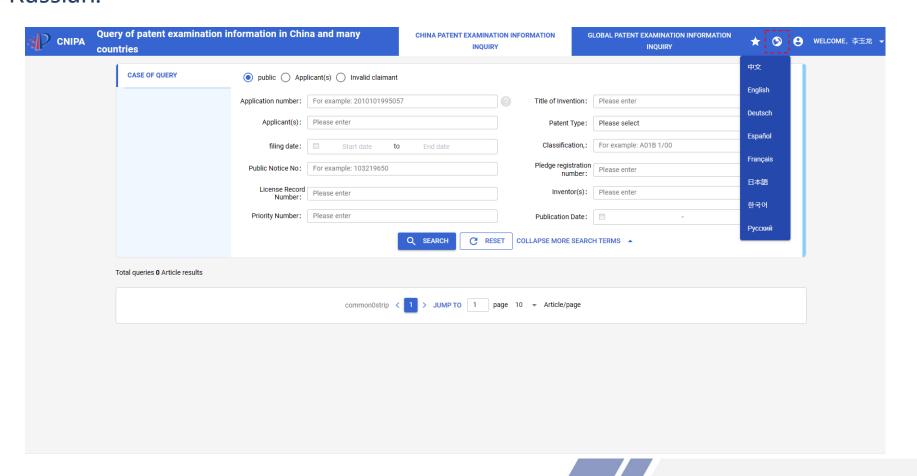

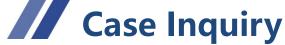

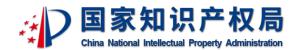

Query overview page: After entering search criteria, the overview interface displays the case application number/patent number, invention name, applicant, patent type, application date, invention patent application publication number, legal status, authorization announcement number, main classification number, and can select one of them for sorting; Click on the star on the right to add the case to the following list.

| CNIPA | Query of patent examination information in Chin<br>countries                                                                                                    | a and many                  | CHINA PATENT EXAMINATION INFOR           | RMATION            | GLOBAL PATENT EXAMINATION INFORMATION INQUIRY       | *                                                                                                    | •         | 8              | WELCOME, |
|-------|----------------------------------------------------------------------------------------------------|-----------------------------|------------------------------------------|--------------------|-----------------------------------------------------|----------------------------------------------------------------------------------------------------|-----------|----------------|----------|
|       | CASE OF QUERY                                                                                                    | icant(s)                    |                                          |                    |                                                     |                                                                                                    |           |                |          |
|       | Application number:                                                                                                    | For example: 2010101995057  | 2                                        | Title of Invention | phone phone                                         |                                                                                                    |           | ı              |          |
|       | Applicant(s):                                                                                                    | Please enter                |                                          | Patent Ty          | Please select                                       |                                                                                                    | •         | ı              |          |
|       | filing date:                                                                                                    | Start date to               | End date                                 | Classificatio      | n,: For example: A01B 1/00                          |                                                                                                    |           | ı              |          |
|       |                                                                                                    |                             | Q SEARCH C RESET EXP                     | PAND MORE SEA      | RCH TERMS ▼                                         |                                                                                                    |           | ı              |          |
|       | Application number: For example: 2010101995057  Applicant(s): Please enter  Patent Type: Please select  filing date: Start date to End date  Classification,: For example: A01B 1/00 |                             |                                          |                    |                                                     |                                                                                                    |           |                |          |
|       | Application number ‡ Title of Invention ‡ Applicant(s) ‡                                                                                                    | Patent Type 💲 filing date 🗘 | Publication number of invention patent a | application ‡      | egal status 🗧 Authorization Bulletin Number 🗦   Mai | se select example: A01B 1/00  S  Authorization Bulletin Number : Main IPC :  g date: 2022-10-31   Publication number of invention 23-02-10   Main IPC: 0301  De: 外观设计   filing date: 2022-09-16   Publication ublication Date: 2022-12-27   Main IPC: 0301 |           |                |          |
|       |                                                                                                    | n: 手机保护壳(iphone14-6.7P      | )                                        | nt Type:外观设记       | filing date: 2022-10-31 Publication numb            | oer of inv                                                                                                    | - 1       | 3              |          |
|       | patent application: Authorization Bulletin Number: Cl                                                                                                    | N307836798S Legal statu     | is: 专利权有效 Status: 专利权维持                  | Publication        | Date: 2023-02-10 Main IPC: 0301                     |                                                                                                    |           |                |          |
|       | Appearance design 手机保护壳(iphone-14_61inch)                                                                                                    |                             |                                          |                    |                                                     |                                                                                                    | 7         | 7              |          |
|       | ···                                                                                                    |                             |                                          |                    |                                                     |                                                                                                    | ublicatio | n              |          |
|       | number of invention patent application: Authorization                                                                                                    | Bulletin Number: CN30775210 | DSS Legal status: 专利权有效 S                | Status: 专利权维       | 持 Publication Date: 2022-12-27 Main IPC             | 0301                                                                                                    |           |                |          |
|       | Appearance design 显示屏幕面板的灯光群组控制图形                                                                                                    | 用户界面 (phone版)               |                                          |                    |                                                     |                                                                                                    | 7         | ۲ .            |          |
|       | Application number: 2022304063359 Title of Invention                                                                                                    | n:显示屏幕面板的灯光群组控制             | 別图形用户界面 (phone版) Applican                | nt(s): 魔楔科技        | (广州)有限公司 Patent Type:外观设计 f                         | ling date                                                                                                    | : 2022    | lication 2022- |          |
|       | 06-29 Publication number of invention patent application                                                                                                    | on: Authorization Bulletin  | Number: CN307690271S Legal sta           | atus: 专利权有效        | Status: 专利权维持 Publication Date: 20                  | 22-11-2                                                                                                    | 5         |                |          |
|       | Main IPC: 1404                                                                                                    |                             |                                          |                    |                                                     |                                                                                                    |           |                |          |

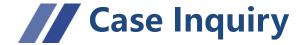

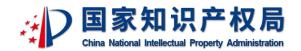

Follow page:Log-in users can select the case they need to follow on the overview page and click the favorite icon to follow the case; Click the follow icon at the top right of the page, and the page will pop up a list of followed cases.

| CNIPA | ry of patent exami<br>ntries        | ination information in Chin            | a and many                  | CHINA PATENT EXAMINAT           |                             | GLOBAL PATENT EXAMINATION INFORMATION INQUIRY | on ★          | Cases of concern                   | ≡<br>ACCOUNT ×<br>MANAGEMENT            |
|-------|-------------------------------------|----------------------------------------|-----------------------------|---------------------------------|-----------------------------|-----------------------------------------------|---------------|------------------------------------|-----------------------------------------|
|       | CASE OF QUERY                       | public • Appl                          | icant(s)                    |                                 |                             |                                               |               |                                    | r: 2023 103005383<br>F机视频通话数据处理方法       |
|       |                                     | Application number:                    | For example: 201010199505   | 7                               | Title of Invention          | : Please enter                                |               | Application numbe                  | r: 2023102929026                        |
|       |                                     | Applicant(s):                          | Please enter                |                                 | Patent Type                 | : Please select                               |               | Title of Invention: -              | -种用于5G手机的3D摄像结                          |
|       |                                     | filing date:                           | Start date to               |                                 | Classification,             | For example: A01B 1/00                        |               | Application numbe                  | r: 2023102838794                        |
|       |                                     | Public Notice No:                      | For example: 103219650      |                                 | Pledge registration         |                                               |               | Title of Invention: -              |                                         |
|       |                                     | License Record<br>Number:              | Please enter                |                                 | Inventor(s)                 | : Please enter                                |               |                                    | er: 2023102919876                       |
|       |                                     | Priority Number:                       | Please enter                |                                 | Publication Date            | : 2023-06-14 - 2023-                          | 06-15         | Title of Invention: 3              |                                         |
|       |                                     | The case number:                       | Please enter                |                                 | Request date                | : 🗐                                           |               |                                    | er: 2023103888729<br>-种手机壳多工位磨抛机        |
|       |                                     | The agent:                             | Please enter                | Q SEARCH C RE                   | EXPAND MORE SEAR            | CH TERMS .                                    |               |                                    | er: 2022114263384<br>种新能源光伏自动化装配        |
|       | Total queries <b>2</b> Article resu | ults                                   |                             |                                 |                             |                                               |               |                                    | r: 202211425340X<br>- 种新能源送出线路差动保<br>设备 |
|       | Application number :                | Title of Invention   Applicant(s)      | Patent Type 🗧 filing date 🗘 | Publication number of invention | on patent application 🗧 Leg | al status 🗘 Authorization Bulletin Number 🗘   | Main IPC ‡    | Application numbe                  | r: 2022114251368                        |
|       | Invention patent                    | 智能手机的长待机功耗降低方法、装置                      | 5. 设备及存储介质                  |                                 |                             |                                               |               | Title of Invention: -<br>变换器及新能源车辆 | -种单电源隔离驱动的DCDC                          |
|       |                                     | 2023105129060   Title of Inventio      |                             | 方法、装置、设备及存储介质                   | Applicant(s): 深圳盈科达         | 科技有限公司 Patent Type:发明专利                       | filing date:  | Application numbe                  | r: 2022116292076                        |
|       | 08   Publication n                  | umber of invention patent application: | CN116367286A Authoriz       | zation Bulletin Number:         | _egal status: Status:       | Publication Date: N                           | lain IPC: H04 | Title of Invention: 基解制氢的负荷基线预测    | 隻于新能源多时空场景下电<br>则方法                     |
|       | Invention patent -                  | -种智能手机自动拆电池治具及其拆卸                      | 打方法                         |                                 |                             |                                               |               |                                    |                                         |
|       | Application number:                 | 2023104707932   Title of Invention     | n: 一种智能手机自动拆电池治!            | 具及其拆卸方法 Applicant               | s): 深圳市泰福昌科技有限公             | 司   Patent Type:发明专利   filing dat             | e: 2023-04-2  |                                    |                                         |
|       | Publication number of               | invention patent application: CN1164   | 42169A Authorization Bu     | lletin Number: Legal sta        | us: Status:                 | Publication Date: Main IPC:                   | B25B27/02     |                                    |                                         |

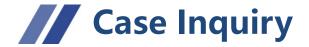

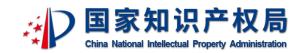

Follow page: The log-in user can select [Account Management] in the list of followed cases, The page enters the Concerned Case Management page, where you can query and categorize the cases you have followed.

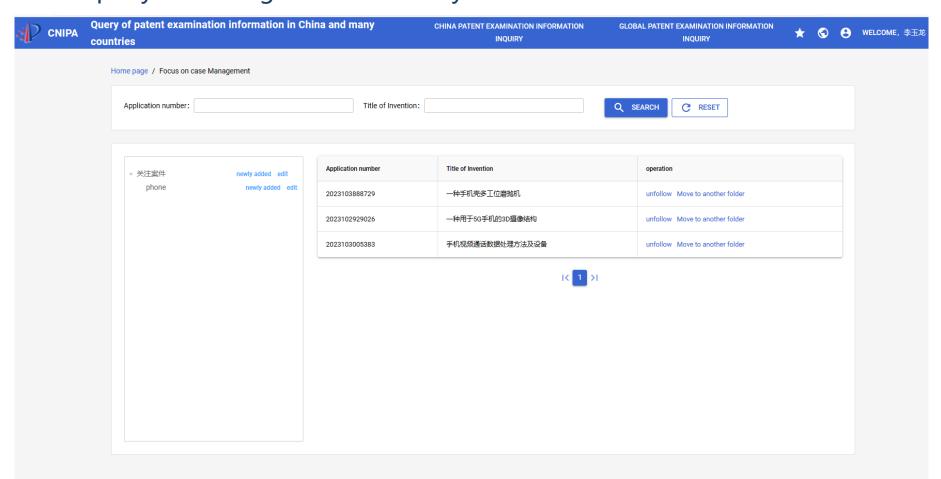

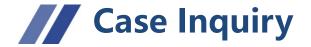

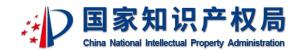

Detailed page: Users can view the application basic information, examination information, payment information, delivery information, etc. The examination information includes application documents, intermediate documents, office action etc.

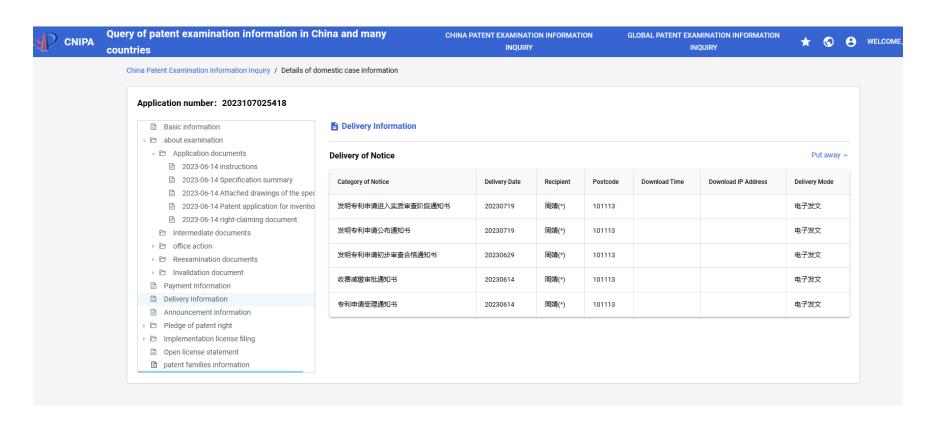

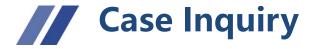

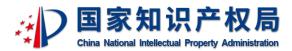

Detailed page: When viewing the physical file of the examination information, you can click the [Download] button to save the physical file to the local file completely, or hover over the file and right-click [Save As] to download the file locally.

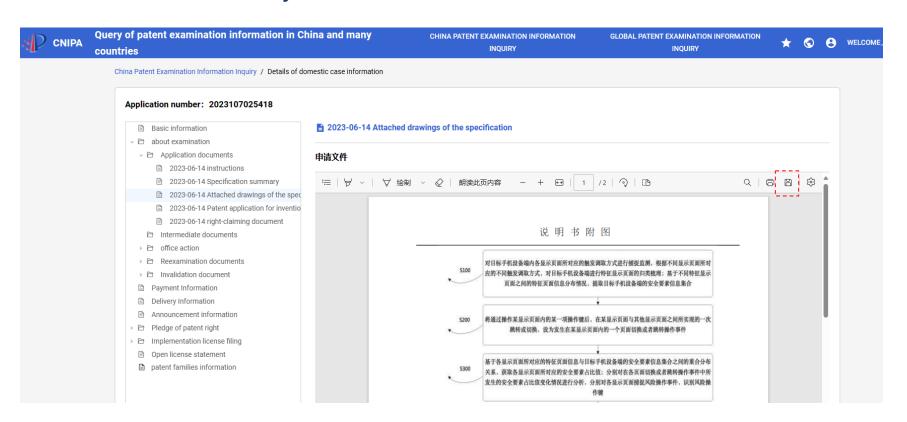

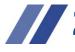

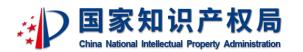

Query Overview Page: Under the global patent examination information inquiry menu, multi-country case information query could be carried out with inputting office information (such as CN, EP, JP, KR, US) and case application number/publication number/priority number; the queried cases can be filtered, viewed in multiple languages according to country on the overview page; and RSS subscription operations can be made.

| (NIPA | Query of countries |                 | nt examination information in China and many CHINA PATENT EXAMINATION INFORMATION GLOBAL PATENT EXAMINATION INFORMATION INQUIRY INQUIRY | RMATION | • | 8 | WELCOME |
|-------|--------------------|-----------------|----------------------------------------------------------------------------------------------------|---------|---|---|---------|
|       | *                  | Number<br>Type: | er Application Number   *Country EP  *Application Number: 10151215  Q SEARCH   RESET                                                    |         |   |   |         |
|       | Total qu           |                 | OArticle results  Application \$\(^{\chi}\) Publication \$\(^{\chi}\)                                                                   |         |   |   |         |
|       | CN                 | <b>✓</b>        | Date Date                                                                                                    |         |   |   |         |
|       | EP                 | <b>✓</b>        | Application Number: EPU80062964 %                                                                                                    |         |   |   |         |
|       | JP                 | <b>✓</b>        | Publication Number: EP2088827B1   Publication Date: 20110629   Application Date: 20080331                                               |         |   |   |         |
|       | KR                 | <b>✓</b>        | Application Number: JP2010545953A  Publication Number: JP2011512096A   Publication Date: 20110414   Application Date: 20090203          |         |   |   |         |
|       | US                 | <u> </u>        |                                                                                                    |         |   |   |         |

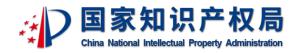

RSS subscription page: Select the RSS subscription icon on the overview page to enter the subscription page, and select the application number in the subscription list to enter its detailed page.

| Procedure   Search Exam   Search Exam   Se  | Dossier documents for application EP08006296                        |  |                       |  |  |  |  |  |
|----------------------------------------------------------------------------------------------------|---------------------------------------------------------------------|--|-----------------------|--|--|--|--|--|
| Procedure   Procedure   Search Exam   Procedure   Search Exam   Procedure   Procedure   Search Exam   Procedure   Procedure   Search Exam   Procedure   Procedure   Search Exam   Procedure   Procedure   Search Exam   Procedure   Procedure   Pr  |                                                                     |  |                       |  |  |  |  |  |
| 2012-05-03T22.00.002   Search/Exam   1                                                                                                    | Crueduozae. Communication regarding the expiry of opposition period |  |                       |  |  |  |  |  |
| Date: 2011-09-19722 00 002  EP08008298: Reply to Invitation to provide information on Prior Art  Date: 2011-09-19722 00 002  EP08008298: Filling of the translations of the claims  Date: 2011-09-12722 00 002  EP08008298: French translation of claims  Date: 2011-09-12722 00 002  EP08008298: French translation of claims  Date: 2011-09-12722 00 002  EP08008298: German translation of the claims  EP08008298: German translation of the claims  EP08008298: German translation of the claims  EP08008298: Decision to grant a European patent  Date: 2011-09-12722 00 002  EP08008298: Decision to grant a European patent  Date: 2011-06-05722 00 002  EP08008298: Prior Art documents  EP08008298: Prior Art documents  EP08008298: Reply to Invitation to provide information on Prior Art  Date: 2011-08-05722 00 002  EP08008298: Reply to Invitation to provide information on Prior Art  Date: 2011-09-10722 00 002  EP08008298: Reply to Invitation to provide information on Prior Art  Date: 2011-09-10722 00 002  EP08008298: Reply to Invitation to provide information on Prior Art  Date: 2011-09-10722 00 002  EP08008298: Reply to Invitation to provide information on Prior Art  Date: 2011-09-10722 00 002  EP08008298: Reply to Invitation to provide information on Prior Art  EP08008298: Reply to Invitation to provide information on Prior Art                                                                                                    |                                                                     |  | Number of pages:<br>1 |  |  |  |  |  |
| Search   Exam                                                                                                    | EP08006296: Prior Art documents                                     |  |                       |  |  |  |  |  |
| Date: Search/Exam 1  Procedure: Search/Exam 1  Date: Search/Exam 1  Date: Search/Exam 1  Date: Search/Exam 1  Date: Search/Exam 1  Procedure: Search/Exam 1  Date: Search/Exam 1  Date: Search/Exam 1 | Date: 2011-09-19T22:00:00Z                                          |  | Number of pages:<br>1 |  |  |  |  |  |
| EP08006296: Filing of the translations of the claims  Date 2011-09-12T22.00.00Z  EP08006296: Fench translation of claims  Date 2011-09-12T22.00.00Z  EP08006296: German translation of the claims  Date 2011-09-12T22.00.00Z  EP08006296: German translation of the claims  Date 2011-09-12T22.00.00Z  EP08006296: German translation of the claims  Date 2011-09-12T22.00.00Z  EP08006296: Decision to grant a European patent  Date 2011-09-12T22.00.00Z  EP08006296: Prior Art documents  Date 2011-06-05T22.00.00Z  EP08006296: Prior Art documents  Date 2011-05-02T22.00.00Z  EP08006296: Prior Art documents  Date 2011-05-02T22.00.00Z  EP08006296: Reply to invitation to provide information on Prior Art  Date 2011-05-02T22.00.00Z  EP08006296: Reply to invitation to provide information on Prior Art                                                                                                    | EP08006296: Reply to invitation to provide information on Prior Art |  |                       |  |  |  |  |  |
| Date: 2011-09-12T22:00.00Z  EP08006296: French translation of claims  Date: 2011-09-12T22:00.00Z  EP08006296: German translation of the claims  Date: 2011-09-12T22:00.00Z  EP08006296: German translation of the claims  Date: 2011-09-12T22:00.00Z  EP08006296: Decision to grant a European patent  Date: 2011-09-05T22:00.00Z  EP08006296: Prior Art documents  Date: 2011-05-05T22:00.00Z  EP08006296: Prior Art documents  Date: 2011-05-05T22:00.00Z  EP08006296: Prior Art documents  Date: 2011-05-05T22:00.00Z  EP08006296: Reply to invitation to provide information on Prior Art  Date: 2011-05-05T22:00.00Z  EP08006296: Reply to invitation to provide information on Prior Art  Date: 2011-05-05T22:00.00Z  EP08006296: Reply to invitation to provide information on Prior Art  Date: 2011-05-05T22:00.00Z  EP08006296: Reply to invitation to provide information on Prior Art                                                                                                    |                                                                     |  | Number of pages:<br>1 |  |  |  |  |  |
| ## Search/Exam 1  ## EP08006296; French translation of claims    Date:                                                                                                    | EP08006296: Filing of the translations of the claims                |  |                       |  |  |  |  |  |
| Date: 2011-09-12T22:00:00Z  EP08006296: German translation of the claims  Date: 2011-09-12T22:00:00Z  EP08006296: Decision to grant a European patent  Date: 2011-06-05T22:00:00Z  EP08006296: Prior Art documents  Date: 2011-05-02T22:00:00Z  EP08006296: Reply to invitation to provide information on Prior Art  Date: Procedure: Number of pages: 4  Procedure: Search/Exam 1  Procedure: Search/Exam 1  Procedure: Search/Exam 1  Number of pages: 1  Number of pages: 1  Number of pages: 1  Number of pages: 1  Number of pages: 1  Number of pages: 1                                                                                                    |                                                                     |  | Number of pages:<br>1 |  |  |  |  |  |
| ## Search/Exam ## Search/Exam ## 4 # 5 # 5 # 5 # 5 # 5 # 5 # 5 # 5 #                                                                                                    | EP08006296: French translation of claims                            |  |                       |  |  |  |  |  |
| Date: 2011-09-12T22:00:00Z  EP08006296: Decision to grant a European patent  Date: 2011-06-05T22:00:00Z  EP08006296: Prior Art documents  Date: 2011-05-02T22:00:00Z  EP08006296: Reply to invitation to provide information on Prior Art  Date: 2011-05-02T22:00:00Z  Procedure: Search/Exam  Procedure: Search/Exam  Procedure: Search/Exam  Number of pages: 1  EP08006296: Reply to invitation to provide information on Prior Art  Date: Procedure: Number of pages: 1                                                                                                    |                                                                     |  |                       |  |  |  |  |  |
| 2011-09-12T22:00:00Z  EP08006296: Decision to grant a European patent  Date: 2011-06-05T22:00:00Z  EP08006296: Prior Art documents  Date: 2011-05-02T22:00:00Z  Procedure: 2011-05-02T22:00:00Z  Procedure: 2011-05-02T22:00:00Z  Procedure: Search/Exam  Procedure: Search/Exam  Number of pages: 1  EP08006296: Reply to invitation to provide information on Prior Art  Date: Procedure: Number of pages:                                                                                                    | EP08006296: German translation of the claims                        |  |                       |  |  |  |  |  |
| Date: 2011-06-05T22:00:00Z  EP08006296: Prior Art documents  Date: 2011-05-02T22:00:00Z  Procedure: Search/Exam  Procedure: Search/Exam  Number of pages: 1  EP08006296: Reply to invitation to provide information on Prior Art  Date: Procedure: Number of pages: 1  Procedure: Number of pages:                                                                                                    |                                                                     |  |                       |  |  |  |  |  |
| 2 Search/Exam 2  EP08006296: Prior Art documents  Date: Procedure: Search/Exam 1  EP08006296: Reply to invitation to provide information on Prior Art  Date: Procedure: Search/Exam 1  EP08006296: Reply to invitation to provide information on Prior Art  Date: Procedure: Number of pages:                                                                                                    | EP08006296: Decision to grant a European patent                     |  |                       |  |  |  |  |  |
| Date: 2011-05-02T22:00:00Z  EP08006296: Reply to invitation to provide information on Prior Art  Date: Procedure: Search/Exam  Number of pages: Number of pages: Number of pages:                                                                                                    |                                                                     |  | Number of pages:<br>2 |  |  |  |  |  |
| 2011-05-02T22:00:00Z Search/Exam 1  EP08006296: Reply to invitation to provide information on Prior Art  Date: Procedure: Number of pages:                                                                                                    | EP08006296: Prior Art documents                                     |  |                       |  |  |  |  |  |
| Date: Procedure: Number of pages:                                                                                                    |                                                                     |  | Number of pages:<br>1 |  |  |  |  |  |
|                                                                                                    | EP08006296: Reply to invitation to provide information on Prior Art |  |                       |  |  |  |  |  |
|                                                                                                    |                                                                     |  |                       |  |  |  |  |  |

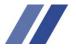

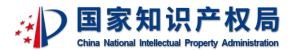

Detailed page: On the Overview page of global patent examination information inquiry, select a case to view the case details page for basic information and examination information (including application documents, office action, written opinions and other information).

| CNIPA | Query of patent examination information in Ch countries                  | ina and many c                          | HINA PATENT EXAMINATION INFORMATION INQUIRY  | GLOBAL PATENT EXAMINATION INFORMATION INQUIRY | * | <b>©</b> ( | WELCON |
|-------|--------------------------------------------------------------------------|-----------------------------------------|----------------------------------------------|-----------------------------------------------|---|------------|--------|
|       | Home page / Multinational patent examination information q               | uery / Multinational patent examination | information query                            |                                               |   |            |        |
|       | Application number: EP08006296A                                          |                                         |                                              |                                               |   |            |        |
|       | y 🗁 case                                                                 | Basic information                       |                                              |                                               |   |            |        |
|       | Basic information                                                        |                                         |                                              |                                               |   |            |        |
|       | → about examination                                                      |                                         |                                              |                                               |   |            |        |
|       | → Application documents                                                  | Application Number/Application Date     | EP08006296A / 20080331                       |                                               |   |            |        |
|       |                                                                          | Title of Invention                      | Synchronous and asynchronous interference m  | anagement                                     |   |            |        |
|       | 20080331-Request for grant of a Europ                                    | THE OF INVENTOR                         | Synchronous and asynchronous interference in | unagement                                     |   |            |        |
|       | →                                                                        | Applicant's Name                        | Qualcomm Incorporated                        |                                               |   |            |        |
|       | 20090715-Notification of forthcoming                                     |                                         | ·                                            |                                               |   |            |        |
|       | 20090507-Modified abstract                                               | Public number/Public day                | EP2088827B1 / 20110629                       |                                               |   |            |        |
|       | 20090513-Communication regarding the 20090626-Communication for party to |                                         |                                              |                                               |   |            |        |
|       | 20100427-Decision to allow further pro                                   | Priority number/priority date           | US2784908A / 20080207                        |                                               |   |            |        |
|       | 20091214-Communication for party to                                      |                                         |                                              |                                               |   |            |        |
|       | 20100217-Text intended for grant                                         | IPC                                     | -                                            |                                               |   |            |        |
|       | 20090814-Reminder period for paymen                                      | 其他体系分类号                                 | -/-/-                                        |                                               |   |            |        |
|       | ▼ 🗁 Written Opinions                                                     | 発退体が万米亏                                 | -7-7-                                        |                                               |   |            |        |
|       | 20110318-Matter concerning the applic                                    | Citation of Patent Documentation        | W02004077709A2;US2009067448A1                |                                               |   |            |        |
|       | □ 20080331-Designation of inventor                                       |                                         | •                                            |                                               |   |            |        |
|       |                                                                          | Citation of Non-Patent Literature       | -                                            |                                               |   |            |        |
|       | □ 20080331-Claims                                                        |                                         |                                              |                                               |   |            |        |
|       |                                                                          |                                         |                                              |                                               |   |            |        |
|       | 20100428-Filing of the translations of t                                 |                                         |                                              |                                               |   |            |        |
|       | 20100114-Amendments received befor                                       |                                         |                                              |                                               |   |            |        |

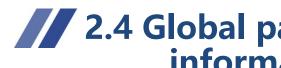

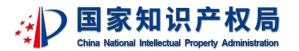

Detailed page: When viewing the physical file of the review information, you can click the [Download] button to save the physical file locally, or hover over the file and right-click [Save As] to download the file locally.

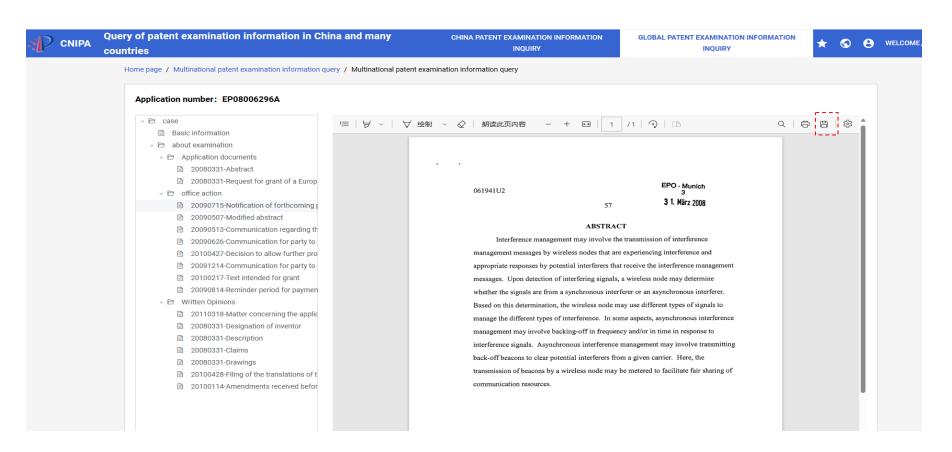

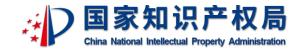

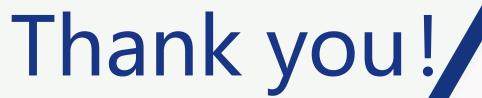

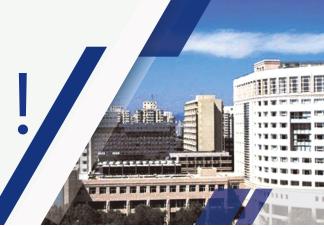